## Accounting Avenue

Branches of Accounting PBL Activity

Project-Based Learning

A Real-World Activity

Elevates
Engagement &
Creativity

Gets Students to Think Like Business Owners!

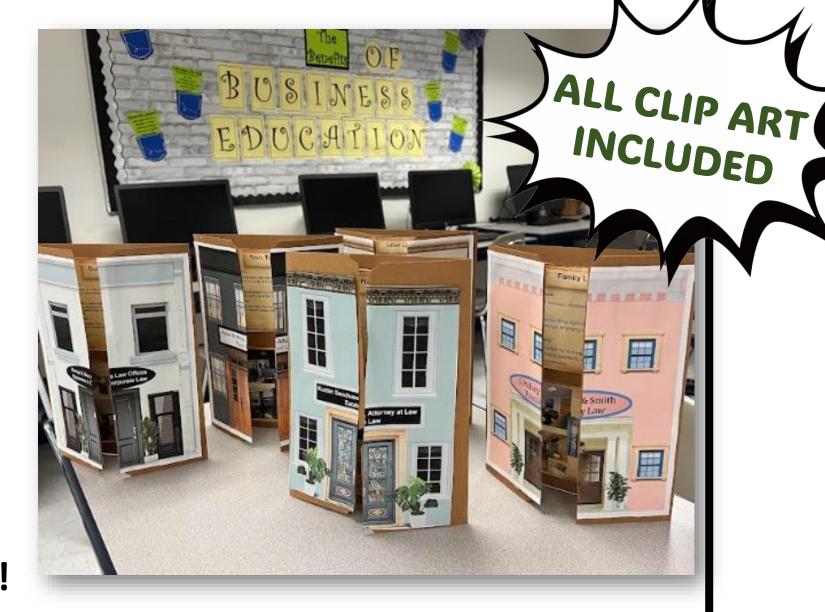

Career Exploratory • Entrepreneurship • Real World!

BUSINESS EDUCATION WITH Perise leigh

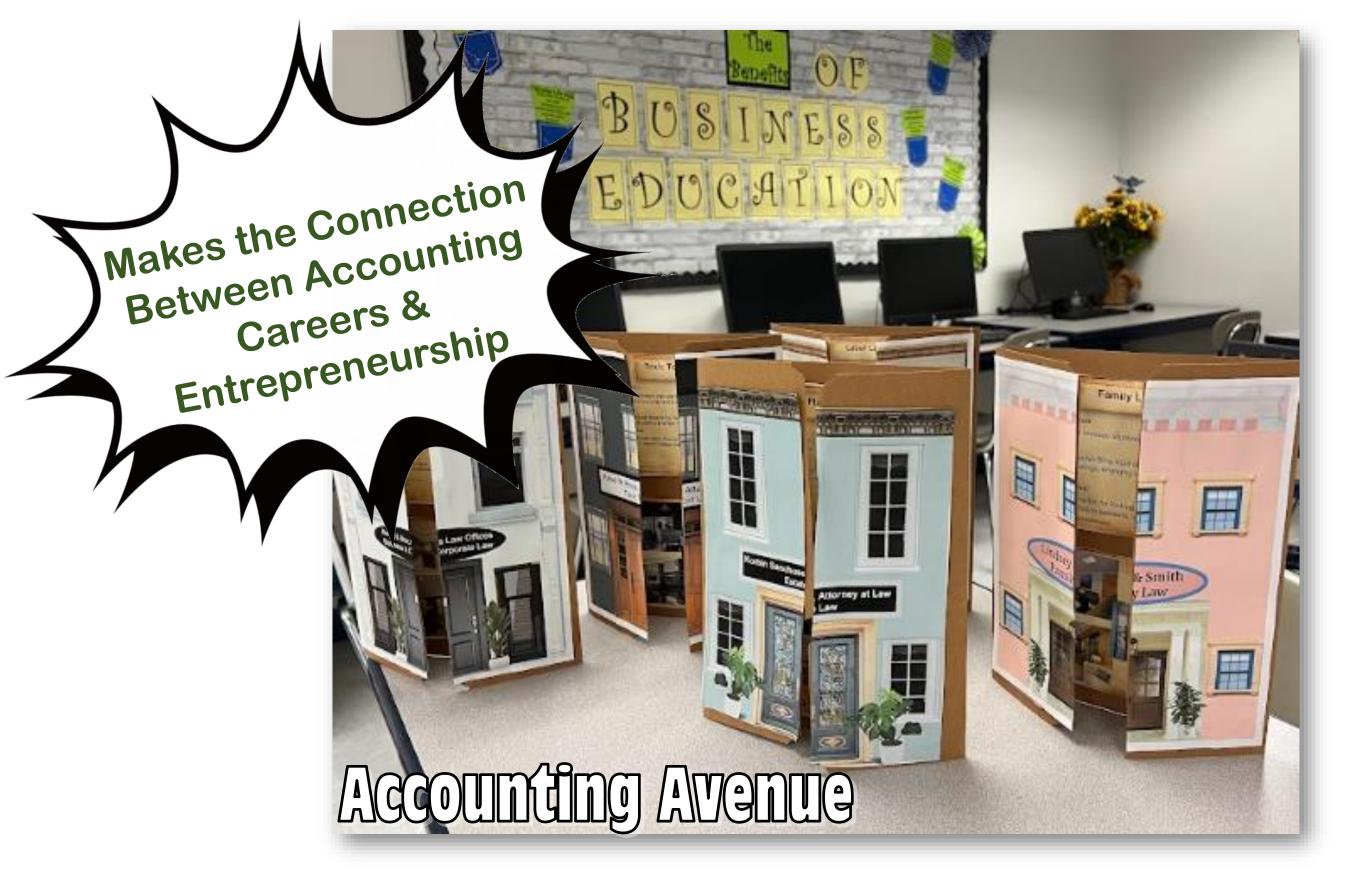

Students select a Branch of Accounting and create an Accounting Office offering those professional services.

## Students populate a Google Slides file & Print their project from there...

(Could be converted to Microsoft PowerPoint®)

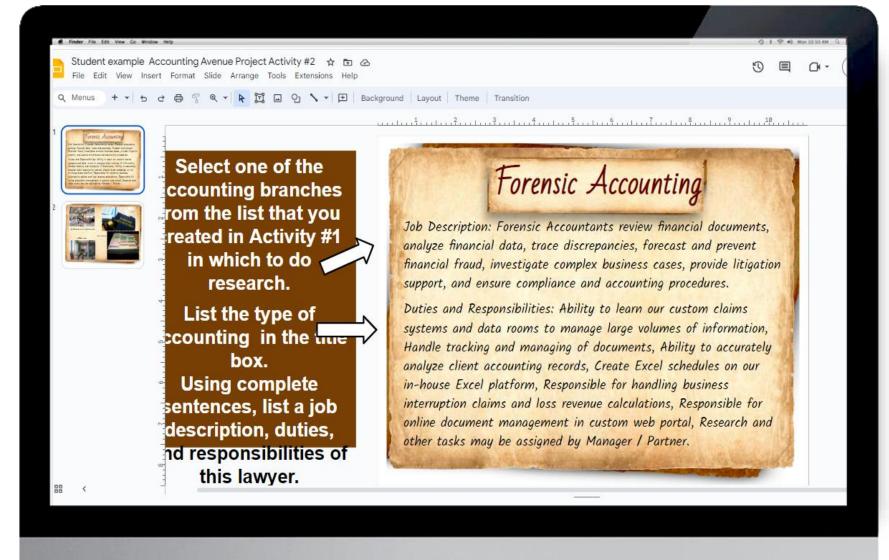

This file is SO easy to use! Students are given clear instructions with prompts\_and\_suggestions so that all learners are successful in completing the project.

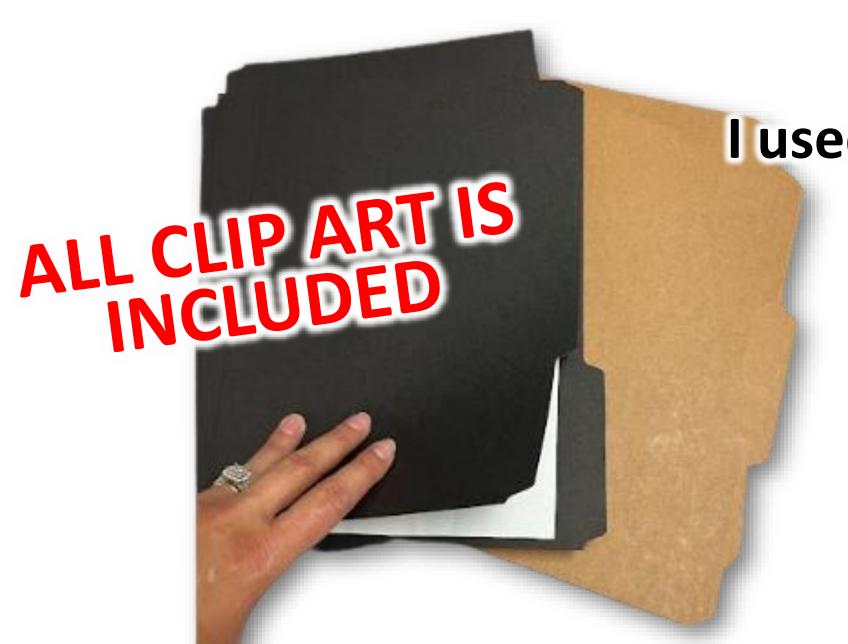

(not pocket folders)
Construction paper
can also be used.

I refolded and cut the building front in half and glued it on the outside of the folder.

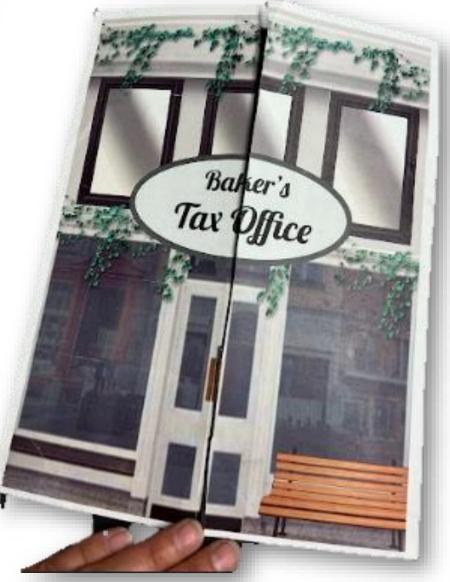

## **Layout of the Career Project**

Choose a Branch of Accounting and list the duties, responsibilities, &

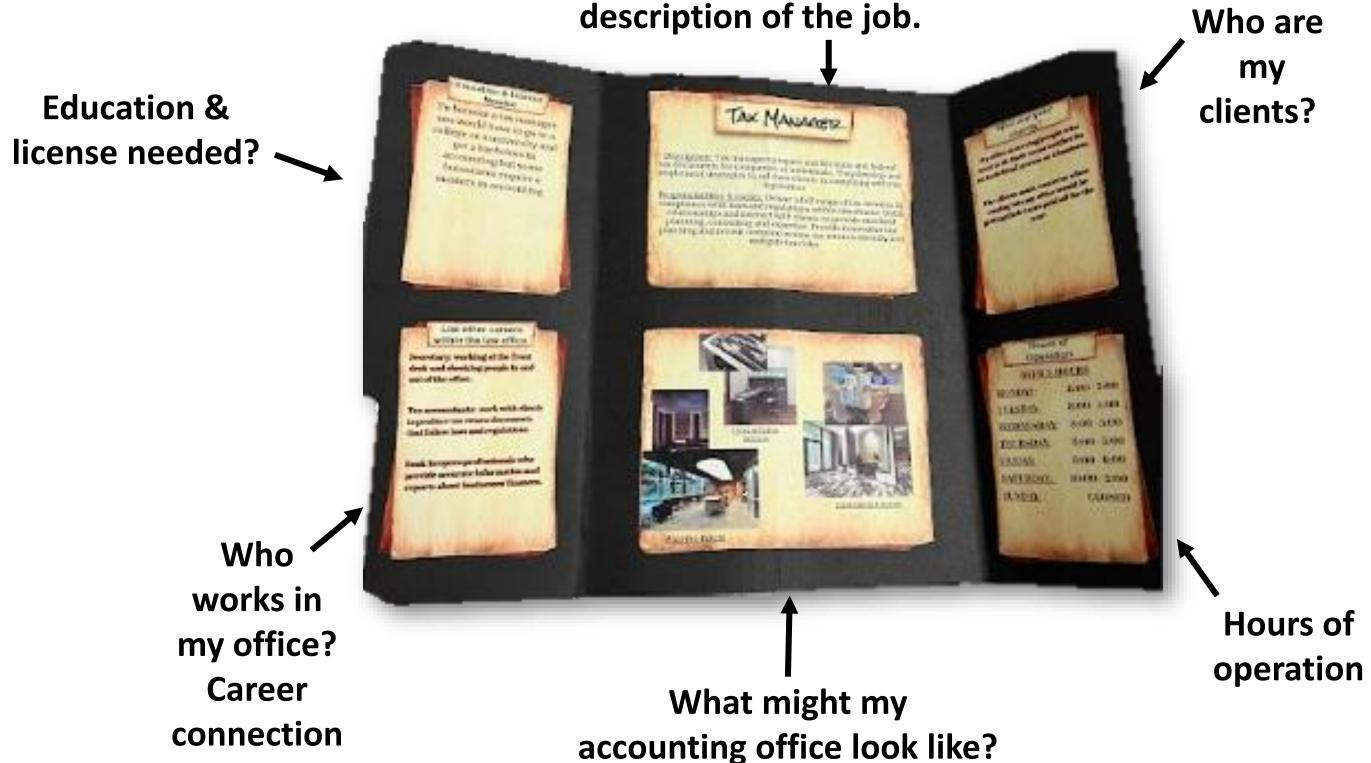

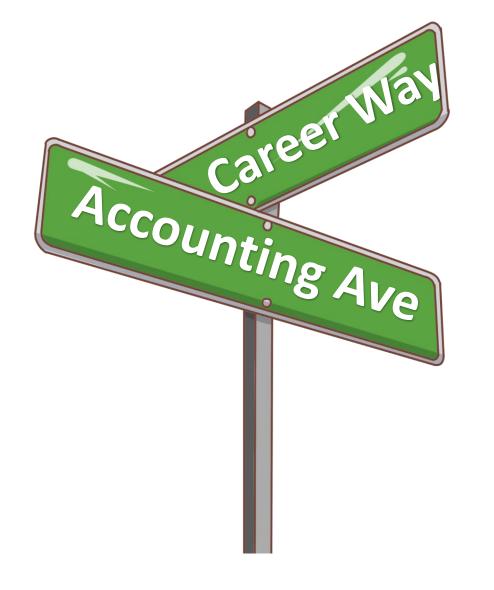

This is a great opportunity to display student work while learning about the Branches of Accounting and Careers within the Accounting field!

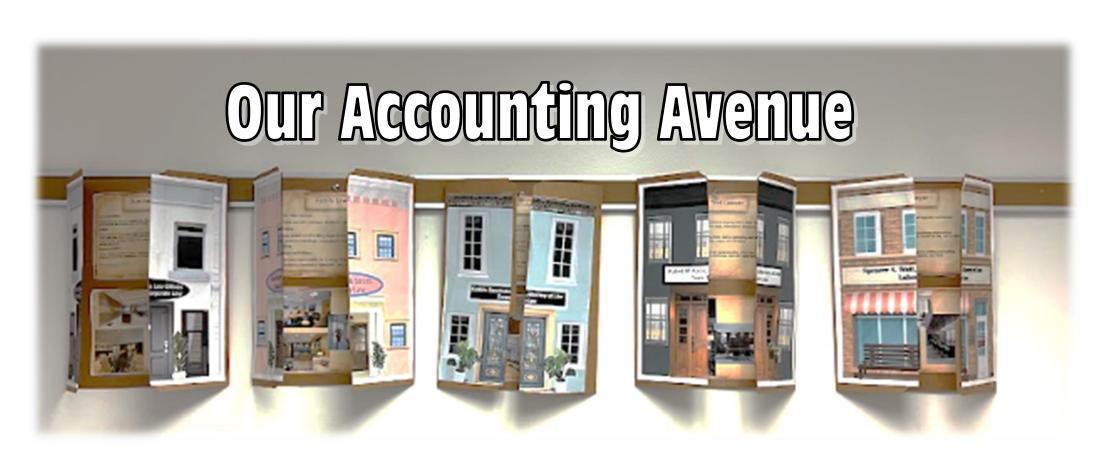

Hi! My name is Denise Leigh. I have been teaching Business Education for over 25 years! I love collaborating with business educators all over the world. I am a 2022 Pennsylvania Teacher of the Year Finalist and relentless lifetime learner and lover of everything education. Engaging students and connecting them to their world is my jam!

Thank you for exploring my resources and sharing my passion for BUSINESS EDUCATION!

Denise Leigh is an expert on student-led instruction. She was featured on CBS Pittsburgh for her City Collaborative™ Project-Based Business Education (PBL) Classroom.